### CSE 143 Lecture 23

Polymorphism; the Object class

read 9.2 - 9.3

slides created by Marty Stepp and Ethan Apter <a href="http://www.cs.washington.edu/143/">http://www.cs.washington.edu/143/</a>

# Polymorphism

- **polymorphism**: Ability for the same code to be used with different types of objects and behave differently with each.
  - System.out.println can print any type of object.
    - Each one displays in its own way on the console.
  - A Scanner can read data from any kind of InputStream.
  - Every kind of OutputStream can write data, though they might write this to different kinds of sources.

## Coding with polymorphism

A variable of type T can refer to an object of any subclass of T.

```
Employee ed = new Lawyer();
Object otto = new Secretary();
```

- You can call any methods from Employee on ed.
- You can *not* call any methods specific to Lawyer (e.g. sue).

When a method is called on ed, it behaves as a Lawyer.

### Polymorphism/parameters

You can pass any subtype of a parameter's type.

```
public class EmployeeMain {
   public static void main(String[] args) {
       Lawyer lisa = new Lawyer();
       Secretary steve = new Secretary();
       printInfo(lisa);
       printInfo(steve);
   public static void printInfo(Employee empl) {
       System.out.println("salary = " + empl.getSalary());
       System.out.println("days = " + empl.getVacationDays());
       System.out.println("form = " + empl.getVacationForm());
       System.out.println();
OUTPUT:
salary = 50000.0
                          salary = 50000.0
vacation days = 21
                          vacation days = 10
vacation form = pink
                          vacation form = yellow
```

## Coding with polymorphism

- We can use polymorphism with classes like OutputStream.
  - Recall methods common to all OutputStreams:

| Method                  | Description                                |  |
|-------------------------|--------------------------------------------|--|
| <pre>write(int b)</pre> | writes a byte                              |  |
| close()                 | stops writing (also flushes)               |  |
| flush()                 | forces any writes in buffers to be written |  |

- Recall part of the inheritance hierarchy for OutputStream:

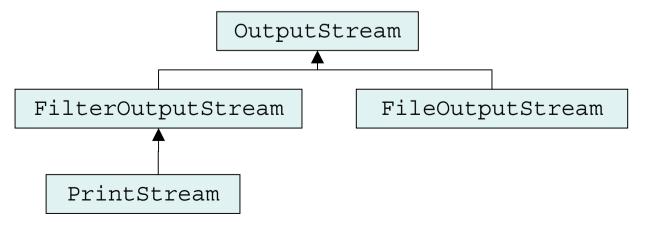

### Streams and polymorphism

• A variable of type T can refer to an object of any subclass of T.

```
OutputStream out = new PrintStream(new File("foo.txt"));
OutputStream out2 = new FileOutputStream("foo.txt");
```

- You can call any methods from OutputStream on out.
- You can not call methods specific to PrintStream (println).
  - But how would we call those methods on out if we wanted to?

• When out runs a method, it behaves as a PrintStream.

```
out.write(0);    // writes a 0 byte to foo.txt
out.close();    // closes the stream to foo.txt
```

## Polymorphism examples

You can use the object's extra functionality by casting.

You can't cast an object into something that it is not.
 Such code might compile, but it will crash at runtime.

# Polymorphism mystery

- 4-5 classes with inheritance relationships are shown.
- A client program calls methods on objects of each class.
  - Some questions involve type-casting.
  - Some lines of code are illegal and produce errors.
- You must read the code and determine its output or errors.
  - For output, you must be precise
  - For errors, you need only say that an error occurred (not identify what kind of error occurred)
- We always place such a question on our final exams!

# Polymorphism mystery

- Steps to solving polymorphism mystery problems:
  - 1. Look at the variable type. (If there is a cast, look at the casted variable type.) If the variable type does not have the requested method the compiler will report an error.
  - 2. If there was a cast, make sure the casted variable type is compatible with the object type (i.e. ensure the object type is a subclass of the variable type). If they are not compatible, a runtime error (ClassCastException) will occur.
  - 3. Execute the method in question, behaving like the object type. (The variable type and casted variable type no longer matter.)

### **Exercise**

Assume that the following classes have been declared:

```
public class Snow
    public void method2()
        System.out.println("Snow 2");
    public void method3() {
        System.out.println("Snow 3");
public class Rain extends Snow {
    public void method1()
        System.out.println("Rain 1");
    public void method2() {
        System.out.println("Rain 2");
```

### **Exercise**

```
public class Sleet extends Snow {
    public void method2()
        System.out.println("Sleet 2");
        super.method2();
        method3();
    public void method3() {
        System.out.println("Sleet 3");
public class Fog extends Sleet {
    public void method1() {
        System.out.println("Fog 1");
    public void method3() {
        System.out.println("Fog 3");
```

### **Exercise**

What happens when the following examples are executed?

• Example 1:

```
Snow var1 = new Sleet();
var1.method2();
```

• Example 2:

```
Snow var2 = new Rain();
var2.method1();
```

• Example 3:

```
Snow var3 = new Rain();
((Sleet) var3).method3();
```

### Technique 1: diagram

• Diagram the classes from top (superclass) to bottom.

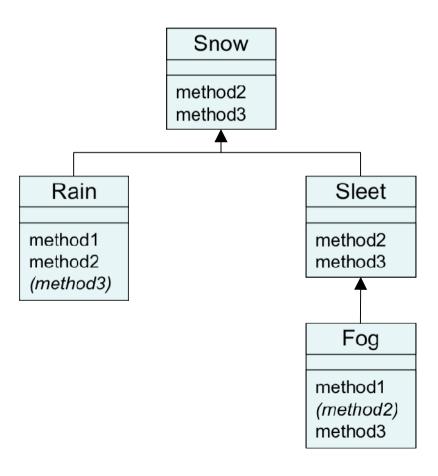

## Technique 2: table

| method  | Snow   | Rain   | Sleet     | Fog       |
|---------|--------|--------|-----------|-----------|
| method1 |        | Rain 1 |           | Fog 1     |
|         |        |        |           |           |
| method2 | Snow 2 | Rain 2 | Sleet 2   | Sleet 2   |
|         |        |        | Snow 2    | Snow 2    |
|         |        |        | method3() | method3() |
| method3 | Snow 3 | Snow 3 | Sleet 3   | Fog 3     |
|         |        |        |           |           |
|         |        |        |           |           |

*Italic* - inherited behavior

**Bold** - dynamic method call

## Example 1

#### • Example:

```
Snow var1 = new Sleet();
var1.method2();
```

#### • Output:

Sleet 2 Snow 2 Sleet 3

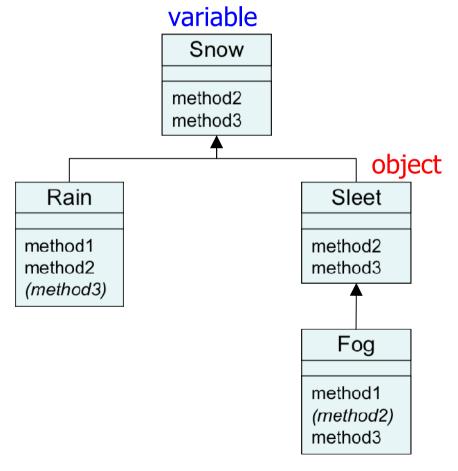

# Example 2

#### • Example:

```
Snow var2 = new Rain();
var2.method1();
```

#### Output:

None!
There is an error,
because Snow does not
have a method1.

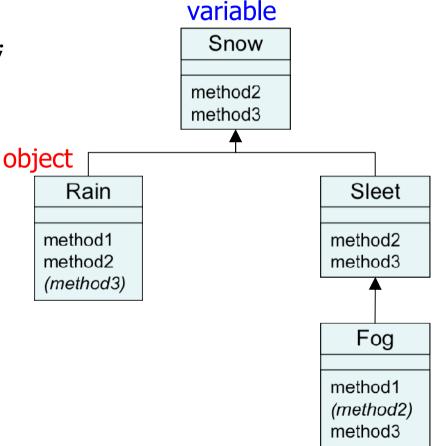

# Example 3

#### • Example:

```
Snow var3 = new Rain();
((Sleet) var3).method2();
```

#### Output:

None!
There is an error
because a Rain is
not a Sleet.

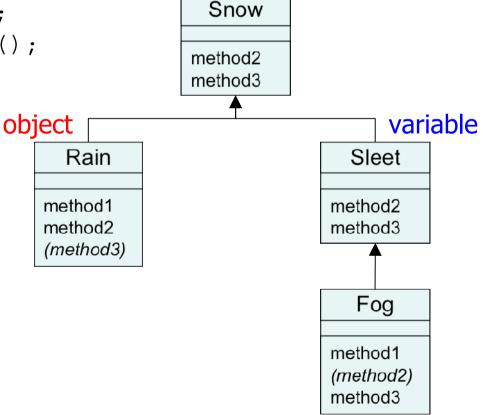

### The Object class

read 9.3

### Class Object

- All types of objects have a superclass named Object.
  - Every class implicitly extends Object
- The Object class defines several methods:
  - public String toString()
     Returns a text representation of the object,
     often so that it can be printed.
  - public boolean equals (Object other)
     Compare the object to any other for equality.
     Returns true if the objects have equal state.

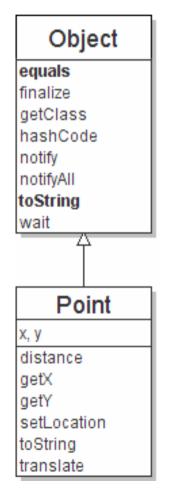

### Object variables

You can store any object in a variable of type Object.

```
Object o1 = new Point(5, -3);
Object o2 = "hello there";
Object o3 = new Scanner(System.in);
```

An Object variable only knows how to do general things.

```
String s = o1.toString();  // ok
int len = o2.length();  // error
String line = o3.nextLine();  // error
```

• You can write methods that accept an Object parameter.

```
public void checkForNull(Object o) {
    if (o == null) {
        throw new IllegalArgumentException();
    }
}
```

# Recall: comparing objects

The == operator does not work well with objects.
 == compares references to objects, not their state.
 It only produces true when you compare an object to itself.

```
Point p1 = new Point(5, 3);
Point p2 = new Point(5, 3);
if (p1 == p2) { // false
    System.out.println("equal");
                   X
       p1
```

### The equals method

• The equals method compares the state of objects.

```
if (str1.equals(str2)) {
    System.out.println("the strings are equal");
}
```

But if you write a class, its equals method behaves like ==

```
if (p1.equals(p2)) { // false :-(
    System.out.println("equal");
}
```

- This is the behavior we inherit from class Object.
- Java doesn't understand how to compare Points by default.

### Flawed equals method

- We can change this behavior by writing an equals method.
  - Ours will override the default behavior from class Object.
  - The method should compare the state of the two objects and return true if they have the same x/y position.

#### A flawed implementation:

```
public boolean equals(Point other) {
    if (x == other.x && y == other.y) {
        return true;
    } else {
        return false;
    }
}
```

### Flaws in our method

The body can be shortened to the following:

```
// boolean zen
return x == other.x && y == other.y;
```

• It should be legal to compare a Point to any object (not just other Points):

```
// this should be allowed
Point p = new Point(7, 2);
if (p.equals("hello")) { // false
    ...
```

- equals should always return false if a non-Point is passed.

### equals and Object

```
public boolean equals(Object name) {
    statement(s) that return a boolean value ;
}
```

- The parameter to equals must be of type Object.
- Object is a general type that can match any object.
- Having an Object parameter means any object can be passed.
  - If we don't know what type it is, how can we compare it?

### **Another flawed version**

Another flawed equals implementation:

```
public boolean equals(Object o) {
    return x == o.x && y == o.y;
}
```

It does not compile:

```
Point.java:36: cannot find symbol symbol : variable x location: class java.lang.Object return x == o.x && y == o.y;
```

The compiler is saying,
 could be any object. Not every object has an x field.

### Type-casting objects

• Solution: Type-cast the object parameter to a Point.

```
public boolean equals(Object o) {
    Point other = (Point) o;
    return x == other.x && y == other.y;
}
```

- Casting objects is different than casting primitives.
  - Really casting an Object reference into a Point reference.
  - Doesn't actually change the object that was passed.
  - Tells the compiler to assume that o refers to a Point object.

### Casting objects diagram

#### • Client code:

```
Point p1 = new Point(5, 3);
Point p2 = new Point(5, 3);
 if (p1.equals(p2)) {
     System.out.println("equal");
                                                  0
                                              other
               public boolean equals(Object o) {
                  Point other = (Point) o;
                  return x == other.x && y == other.y;
p1
p2
```

### Comparing different types

```
Point p = new Point(7, 2);
if (p.equals("hello")) { // should be false
    ...
}
```

Currently our method crashes on the above code:

- The culprit is the line with the type-cast:

```
public boolean equals(Object o) {
   Point other = (Point) o;
```

### The instanceof keyword

```
if (variable instanceof type) {
    statement(s);
}
```

- Asks if a variable refers to an object of a given type.
  - Used as a boolean test.

```
String s = "hello";
Point p = new Point();
```

|    | expression            | result |
|----|-----------------------|--------|
| យ  | instanceof Point      | false  |
| ß  | instanceof String     | true   |
| р  | instanceof Point      | true   |
| р  | instanceof String     | false  |
| р  | instanceof Object     | true   |
| ន  | instanceof Object     | true   |
| nι | ıll instanceof String | false  |
| nι | ıll instanceof Object | false  |

### Final equals method

```
// Returns whether o refers to a Point object with
// the same (x, y) coordinates as this Point.
public boolean equals(Object o) {
    if (o instanceof Point) {
        // o is a Point; cast and compare it
        Point other = (Point) o;
        return x == other.x && y == other.y;
    } else {
        // o is not a Point; cannot be equal
        return false;
```